## Lab 3 Nutritional Analyses

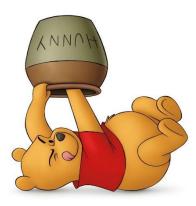

staple all 4 reports to page 3-8 of Lab 3

before turning in your

Lab notebook!

- *I. <u>Attendance</u>* Name not called? Please see us!
- II. <u>Goals</u> Use <u>DietController</u> (DC) in lab to analyze your diet. Store files on flash drive &/or send yourself e-mails with .pdfs attached. Check all .pdfs at sending & receiving ends!
- III. <u>Print 4 Reports</u> outside of lab. Store on flash drive &/or save .pdfs & e-mail yourself! Check @ both sending and receiving ends! [Notice we repeated this twice!] <sup>(i)</sup>
  - A. For **DietController** (or Diet Organizer, PC-based)
    - 1. Daily Report
    - 2. Food Usage Report for *Calories*
    - 3. Food Usage Report for *Fat*
    - 4. Food Usage Report for Sodium

IV. Analyze Results & Answer Q on pp 3-5 & 3-6

DietController (Mac) or Diet Organizer (PC) is on your lab computer. Open it on your desktop or within the Applications folder.

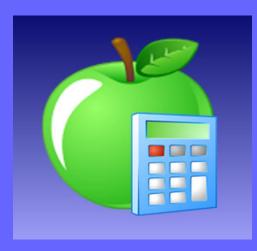

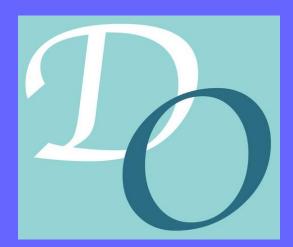

Phantom

## **Daily Report**

| Food                                                                       | Quantity                          | Calories<br>(kcal) | Carbohydrate<br>(g) | Protein<br>(g) | Fat<br>(g) |
|----------------------------------------------------------------------------|-----------------------------------|--------------------|---------------------|----------------|------------|
| Breakfast                                                                  |                                   |                    |                     |                |            |
| Cereals ready-to-eat, POST, Shredded Wheat n' Bran, spoon-size             | 1.5 g                             | 5.1                | 1.2                 | 0.2            | 0.0        |
| Blueberries, frozen, unsweetened                                           | 0.5 cup, unthawed                 | 39.5               | 9.4                 | 0.3            | 0.5        |
| Bananas, raw                                                               | 1 medium (7" to 7-7/8" long)      | 105.0              | 27.0                | 1.3            | 0.4        |
| Milk, nonfat, fluid, with added vitamin A and vitamin D (fat free or skim) | 1 cup                             | 84.4               | 12.3                | 8.4            | 0.2        |
| Egg, whole, cooked, fried                                                  | 1 large                           | 90.2               | 0.4                 | 6.3            | 6.8        |
|                                                                            | Sub Total                         | 324.2              | 50.3                | 16.4           | 7.9        |
| Lunch                                                                      |                                   |                    |                     |                |            |
| Fish, tuna, white, canned in water, without salt, drained solids           | 3 oz                              | 108.9              | 0.0                 | 20.1           | 2.5        |
| Salad dressing, mayonnaise, regular                                        | 0.75 tbsp                         | 70.1               | 0.1                 | 0.1            | 7.7        |
| Mustard, prepared, yellow                                                  | 1 tsp                             | 3.5                | 0.3                 | 0.2            | 0.2        |
| Lettuce, red leaf, raw                                                     | 2 leaf outer                      | 5.4                | 0.8                 | 0.5            | 0.1        |
| Avocados, raw, California                                                  | 0.25 fruit, without skin and seed | 56.8               | 2.9                 | 0.7            | 5.2        |
| Tomatoes, red, ripe, raw, year round average                               | 0.5 large whole (3" dia)          | 16.4               | 3.5                 | 0.8            | 0.2        |
| Cucumber, with peel, raw                                                   | 0.2 cucumber (8-1/4")             | 9.0                | 2.2                 | 0.4            | 0.1        |
| Bananas, raw                                                               | 1 medium (7" to 7-7/8" long)      | 105.0              | 27.0                | 1.3            | 0.4        |
| Yogurt, plain, skim milk, 13 grams protein per 8 ounce                     | 2 cup (8 fl oz)                   | 274.4              | 37.6                | 28.1           | 0.9        |
| Blueberries, frozen, unsweetened                                           | 0.5 cup, unthawed                 | 39.5               | 9.4                 | 0.3            | 0.5        |
| Sugars, brown                                                              | 3 tsp unpacked                    | 34.2               | 8.8                 | 0.0            | 0.0        |
| Nuts, walnuts, english                                                     | 0.5 cup pieces or chips           | 392.4              | 8.2                 | 9.1            | 39.1       |
|                                                                            | Sub Total                         | 1115.6             | 100.8               | 61.6           | 56.9       |
| Dinner                                                                     |                                   |                    |                     |                |            |
| GARDENBURGER, Veggie Medley Burger, frozen, unprepared                     | 1 patty                           | 85.2               | 16.8                | 3.0            | 2.5        |
| Oil, canola                                                                | 1 tsp                             | 40.1               | 0.0                 | 0.0            | 4.5        |
| Lettuce, red leaf, raw                                                     | 3 cup shredded                    | 13.4               | 1.9                 | 1.1            | 0.2        |
| Tortillas, ready-to-bake or -fry, whole wheat                              | 1.25 g                            | 3.9                | 0.6                 | 0.1            | 0.1        |
| Tomatoes, red, ripe, raw, year round average                               | 0.5 large whole (3" dia)          | 16.4               | 3.5                 | 0.8            | 0.2        |
| Avocados, raw, California                                                  | 0.5 fruit, without skin and seed  | 113.6              | 5.9                 | 1.3            | 10.5       |
| Spices, pepper, black                                                      | 0.25 tsp, ground                  | 1.4                | 0.4                 | 0.1            | 0.0        |
| Cheese, parmesan, grated                                                   | 1 tbsp                            | 26.9               | 0.3                 | 2.4            | 1.8        |
| Cucumber, with peel, raw                                                   | 0.2 cucumber (8-1/4")             | 9.0                | 2.2                 | 0.4            | 0.1        |
| Salad dressing, blue or roquefort cheese dressing, light                   | 1 tbsp                            | 13.4               | 2.1                 | 0.3            | 0.4        |
| Salad dressing, mayonnaise, regular                                        | 1 tbsp                            | 93.5               | 0.1                 | 0.1            | 10.3       |
| Mustard, prepared, yellow                                                  | 1 tsp                             | 3.5                | 0.3                 | 0.2            | 0.2        |
| Bread, Multi-Grain, toasted (includes whole-grain)                         | 2 slice regular                   | 138.2              | 22.6                | 7.0            | 2.2        |
| Jams and preserves                                                         | 1 tbsp                            | 55.6               | 13.8                | 0.1            | 0.0        |
| Margarine-like spread, SMART BALANCE Regular Buttery Spread with flax oil  | 0.5 tablespoon                    | 40.8               | 0.0                 | 0.0            | 4.5        |
|                                                                            | Sub Total                         | 655.0              | 70.3                | 16.9           | 37.5       |
| Snacks                                                                     |                                   |                    |                     |                |            |
|                                                                            | Sub Total                         |                    |                     |                |            |
|                                                                            | Total                             | 2094.9             | 221.4               | 94.9           | 102.4      |

| Food Food Usage Report for <u>Calories</u>                                 |       | %    |
|----------------------------------------------------------------------------|-------|------|
| Nuts, walnuts, english                                                     | 392.4 | 18.7 |
| Yogurt, plain, skim milk, 13 grams protein per 8 ounce                     | 274.4 | 13.1 |
| Bananas, raw                                                               | 210.0 | 10.0 |
| Avocados, raw, California                                                  | 170.3 | 8.1  |
| Salad dressing, mayonnaise, regular                                        | 163.6 | 7.8  |
| Bread, Multi-Grain, toasted (includes whole-grain)                         | 138.2 | 6.6  |
| Fish, tuna, white, canned in water, without salt, drained solids           |       | 5.2  |
| Egg, whole, cooked, fried                                                  | 90.2  | 4.3  |
| GARDENBURGER, Veggie Medley Burger, frozen, unprepared                     | 85.2  | 4.1  |
| Milk, nonfat, fluid, with added vitamin A and vitamin D (fat free or skim) |       | 4.0  |
| Blueberries, frozen, unsweetened                                           | 79.1  | 3.8  |
| Jams and preserves                                                         | 55.6  | 2.7  |
| Margarine-like spread, SMART BALANCE Regular Buttery Spread with flax oil  | 40.8  | 1.9  |
| Oil, canola                                                                | 40.1  | 1.9  |
| Sugars, brown                                                              | 34.2  | 1.6  |
| Tomatoes, red, ripe, raw, year round average                               | 32.8  | 1.6  |
| Cheese, parmesan, grated                                                   | 26.9  | 1.3  |
| Lettuce, red leaf, raw                                                     | 18.9  | 0.9  |
| Cucumber, with peel, raw                                                   |       | 0.9  |
| Salad dressing, blue or roquefort cheese dressing, light                   |       | 0.6  |
| Mustard, prepared, yellow                                                  | 7.0   | 0.3  |
| Cereals ready-to-eat, POST, Shredded Wheat n' Bran, spoon-size             | 5.1   | 0.2  |
| Tortillas, ready-to-bake or -fry, whole wheat                              | 3.9   | 0.2  |
| Spices, pepper, black                                                      | 1.4   | 0.1  |

| Food Usage Report for <u>Fat</u>                                           | Fat<br>(g) | %    |
|----------------------------------------------------------------------------|------------|------|
| Nuts, walnuts, english                                                     | 39.1       | 38.2 |
| Salad dressing, mayonnaise, regular                                        | 18.0       | 17.6 |
| Avocados, raw, California                                                  | 15.7       | 15.4 |
| Egg, whole, cooked, fried                                                  | 6.8        | 6.7  |
| Oil, canola                                                                | 4.5        | 4.4  |
| Margarine-like spread, SMART BALANCE Regular Buttery Spread with flax oil  | 4.5        | 4.4  |
| Fish, tuna, white, canned in water, without salt, drained solids           | 2.5        | 2.5  |
| GARDENBURGER, Veggie Medley Burger, frozen, unprepared                     | 2.5        | 2.4  |
| Bread, Multi-Grain, toasted (includes whole-grain)                         | 2.2        | 2.2  |
| Cheese, parmesan, grated                                                   | 1.8        | 1.7  |
| Blueberries, frozen, unsweetened                                           | 1.0        | 1.0  |
| Yogurt, plain, skim milk, 13 grams protein per 8 ounce                     | 0.9        | 0.9  |
| Bananas, raw                                                               | 0.8        | 0.8  |
| Salad dressing, blue or roquefort cheese dressing, light                   | 0.4        | 0.4  |
| Mustard, prepared, yellow                                                  | 0.4        | 0.4  |
| Tomatoes, red, ripe, raw, year round average                               | 0.4        | 0.4  |
| Lettuce, red leaf, raw                                                     | 0.3        | 0.3  |
| Milk, nonfat, fluid, with added vitamin A and vitamin D (fat free or skim) | 0.2        | 0.2  |
| Cucumber, with peel, raw                                                   | 0.1        | 0.1  |
| Tortillas, ready-to-bake or -fry, whole wheat                              | 0.1        | 0.1  |
| Cereals ready-to-eat, POST, Shredded Wheat n' Bran, spoon-size             | 0.0        | 0.0  |
| Spices, pepper, black                                                      | 0.0        | 0.0  |
| Jams and preserves                                                         | 0.0        | 0.0  |
| Sugars, brown                                                              | 0.0        | 0.0  |

| Food Food Usage Report for Sodium                                          | Sodium<br>(mg) | %    |
|----------------------------------------------------------------------------|----------------|------|
| Yogurt, plain, skim milk, 13 grams protein per 8 ounce                     | 377.3          | 20.7 |
| GARDENBURGER, Veggie Medley Burger, frozen, unprepared                     | 377.0          | 20.7 |
| Bread, Multi-Grain, toasted (includes whole-grain)                         | 198.7          | 10.9 |
| Salad dressing, mayonnaise, regular                                        | 152.8          | 8.4  |
| Salad dressing, blue or roquefort cheese dressing, light                   | 146.1          | 8.0  |
| Mustard, prepared, yellow                                                  | 117.8          | 6.5  |
| Milk, nonfat, fluid, with added vitamin A and vitamin D (fat free or skim) | 104.3          | 5.7  |
| Cheese, parmesan, grated                                                   | 95.6           | 5.2  |
| Egg, whole, cooked, fried                                                  | 95.2           | 5.2  |
| Margarine-like spread, SMART BALANCE Regular Buttery Spread with flax oil  | 45.2           | 2.5  |
| Fish, tuna, white, canned in water, without salt, drained solids           | 42.5           | 2.3  |
| Lettuce, red leaf, raw                                                     | 29.5           | 1.6  |
| Tomatoes, red, ripe, raw, year round average                               | 9.1            | 0.5  |
| Avocados, raw, California                                                  | 8.2            | 0.4  |
| Tortillas, ready-to-bake or -fry, whole wheat                              | 6.4            | 0.4  |
| Jams and preserves                                                         | 6.4            | 0.4  |
| Sugars, brown                                                              | 2.5            | 0.1  |
| Cucumber, with peel, raw                                                   | 2.4            | 0.1  |
| Bananas, raw                                                               | 2.4            | 0.1  |
| Blueberries, frozen, unsweetened                                           | 1.6            | 0.1  |
| Nuts, walnuts, english                                                     | 1.2            | 0.1  |
| Spices, pepper, black                                                      | 0.1            | 0.0  |
| Oil, canola                                                                | 0.0            | 0.0  |
| Cereals ready-to-eat, POST, Shredded Wheat n' Bran, spoon-size             | 0.0            | 0.0  |

## Checkout with us prior to departure!

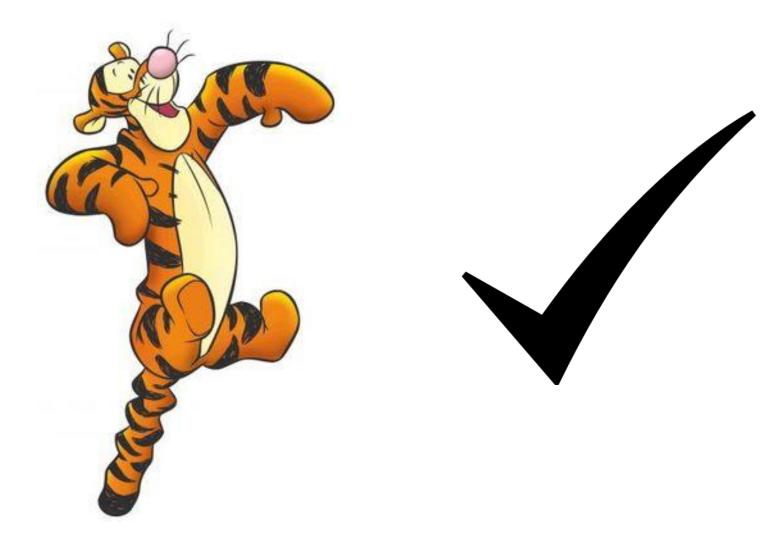

- **1. Female or Male Profile**
- 2. Input Ht, Wt, Activity Level
- 3. Click Estimate Metabolic Rate
- 4. Click on Goals
- 5. Split Type Select USDA 60-15-25
- 6. Input/Verify Nutrient Goals
- 7. Check with Staff if Q?

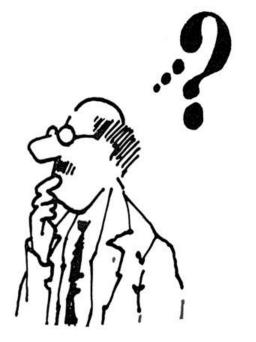